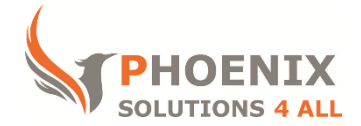

## **Customised IT and Soft Skills training to suit your needs**

## **Microsoft Publisher Advanced**

#### *Course objectives*

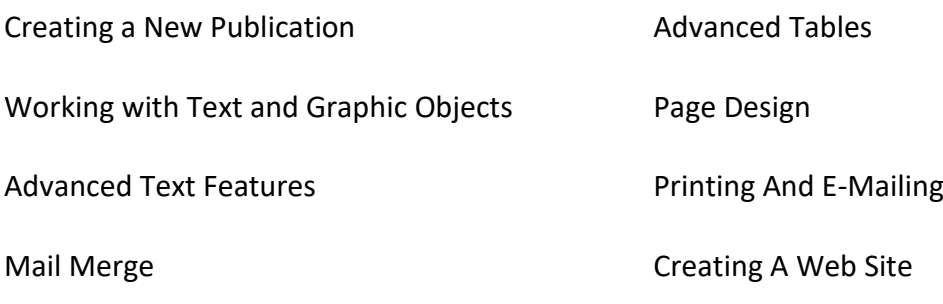

Creating Publications

*Audience*

This course is **designed for users who don't have any knowledge of MS Publisher and want to further enhance their skills.**

#### *Prerequisite*

To get the most from this course, you **must have working knowledge of Windows, keyboard and mouse.**

*Duration*

This is a **one-day MS Publisher Advanced** Course. The course starts at **09:30** and runs until **16:30**.

**Alternate timings** can be arranged upon request. The course can be held on a **date that suits you.**

*Location*

Our **MS Publisher Advanced** course can be run at **our training venue** near **Liverpool Street (London)** or any preferred location in the **UK or Europe**.

### **MS Publisher Advanced Course Outline**

#### **Creating a New Publication**

The Publisher Desktop Navigating Around Your Publication The Save Reminder

# **Working with Text and**

#### **Graphic Objects**

Layering Objects Applying And Changing Borders Making An Object Transparent Or Opaque Applying A Shadow Using Object Linking And Embedding Finding And Replacing Text Exporting Text

#### **Advanced Text Features**

Changing Character Spacing Changing Character-Pair Kerning Working With Symbols Changing Text Frame Margins Creating Bulleted And Numbered Lists Working With Tabs; Indenting Text Working With Text Styles Using Personal Information Sets Using WordArt

#### **Mail Merge**

Setting Up Source Data Using Placeholders

Checking Merged Information Sorting An Address List Printing A Mail Merge

#### **Creating Publications**

Defining Styles Saving Work In Progress Creating New Pages; Deleting Pages

#### **Advanced Tables**

Changing How Cell Data Looks Merging And Unmerging Cells Adding Objects To A Table

#### **Page Design**

Using The Design Gallery Creating A Logo

Creating A Headline

Wrapping Text Round Frames And Pictures

#### **Printing And E-Mailing**

Preparing A Publication For Commercial Printing Printing On Special Paper Establishing Trapping Values Embedding Fonts In A Publication Sending A Publication By E-Mail **Creating A Web Site**

Introduction To The World Wide Web Benefits Of A Web Site

Designing A Web Site Using The Web Site Wizards Creating Web Pages Using Animated Graphics

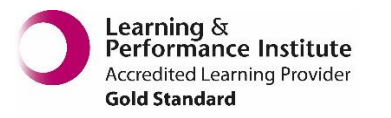

Adding Sound And Video Clips Creating An On-Line Form Changing Your Web Site Design Previewing And Publishing Your Web Site

**[psalltraining.com](http://www.psalltraining.com/) │ [info@psalltraining.com](mailto:info@psalltraining.com) │020 3696 2796**